# **Free Download**

## [5e Dmg Page 271 Disarm](https://bytlly.com/1ugkkk)

Handax<br>Javelin

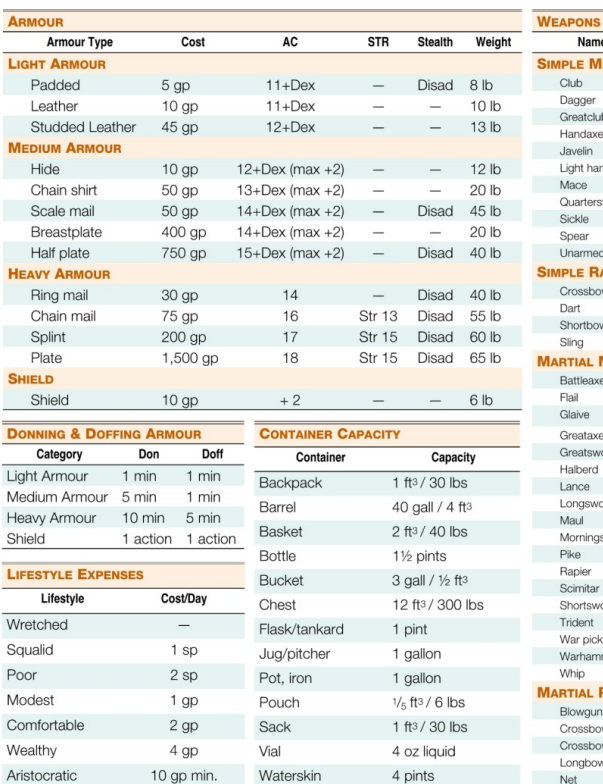

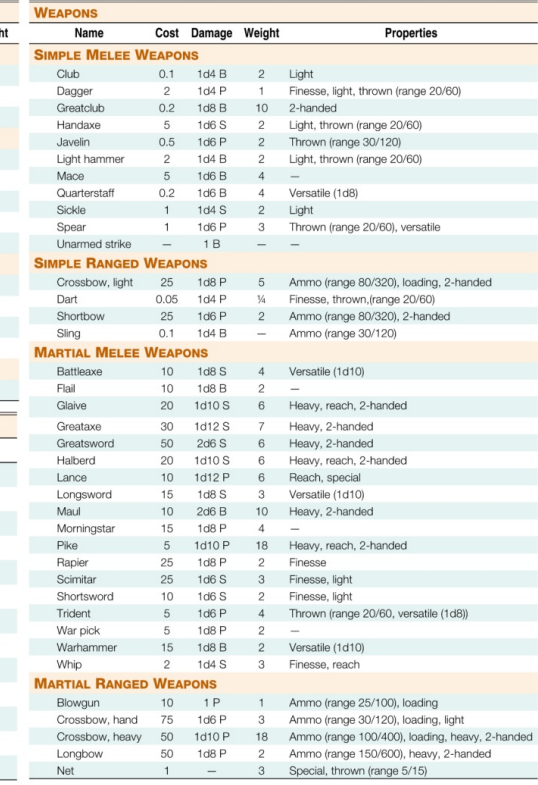

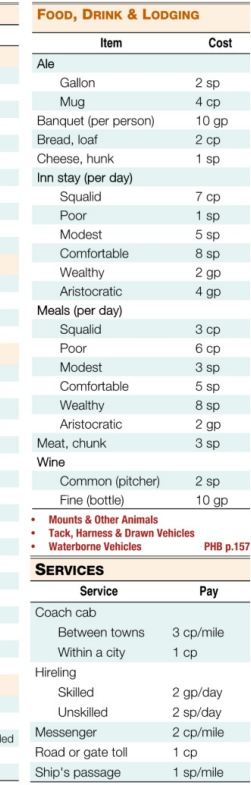

 $\overline{\mathbf{V}}$ 

[5e Dmg Page 271 Disarm](https://bytlly.com/1ugkkk)

Longbo Net

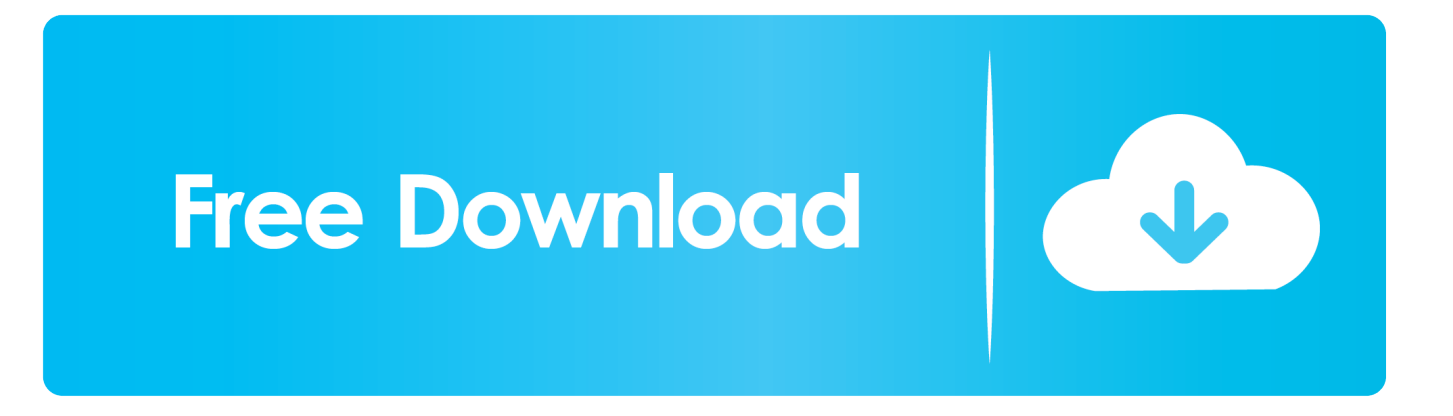

271)A weapon with the disarming property is specially designed to disarm an opponent.

Originally Posted by DMG 271; Disarm A creature can use a weapon attack to knock a weapon or another item from a target's grasp.

## [Плейкасты Для Друзей](https://seesaawiki.jp/laedrugverthe/d/Плейкасты Для Друзей ((FULL)))

Mac os 10 5 dmg download. I'll NEVER Die! (A Guide to the 5E Barbarian) Oct 18, 2016 Not everything in the DMG is intended to be used all at once and some of it is contradictory, so you'd probably want to give things a pass on a case-by-case basis.. Note Damage Threshold is a little different from Hardness in that it doesn't subtract damage once it's been achieved.. Dec 26, 2014 It's in the DMG, page 271 Here's the first paragraph of that section.. How to delete google chrome dmg That is using FonePaw MacMaster, which contains an easy-to-use. [True Caller Download For Windows Phone](https://ambersmith7.doodlekit.com/blog/entry/13901850/true-caller-cracked-download-for-windows-phone)

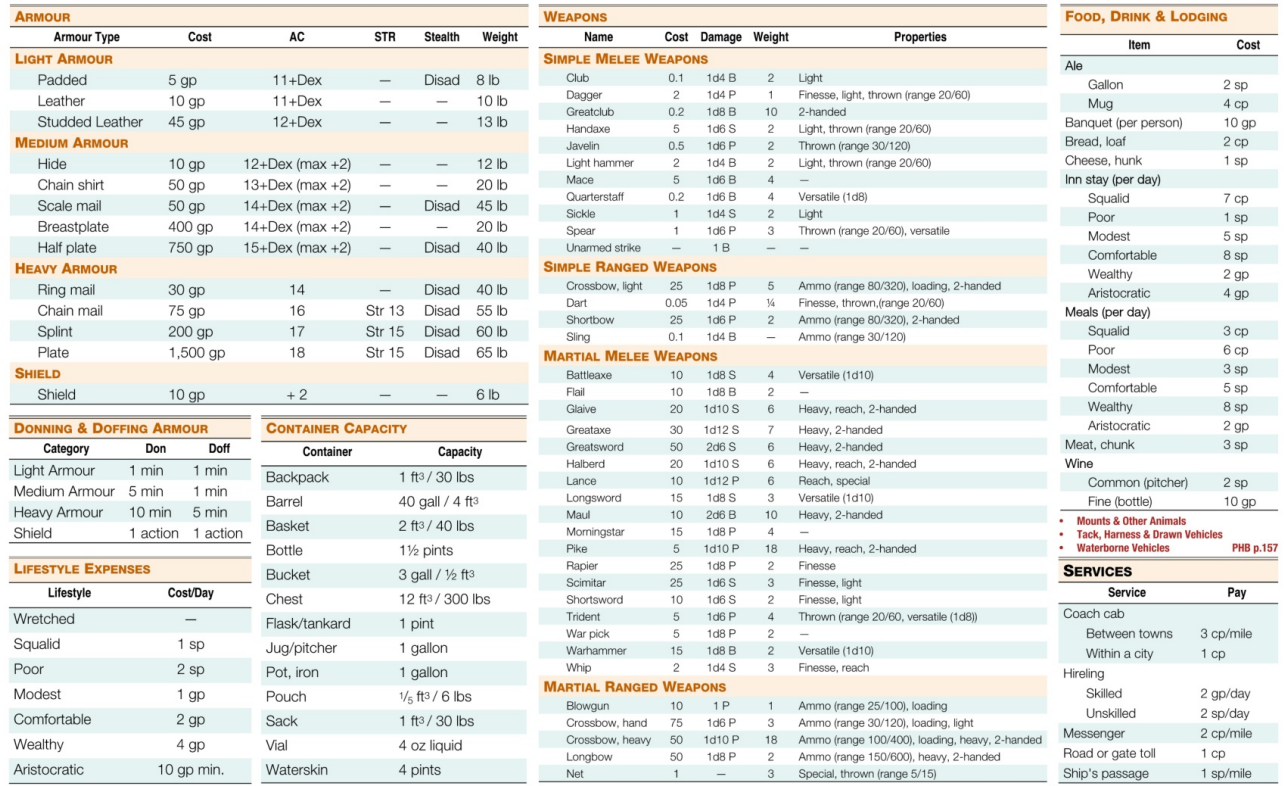

[Where Is Data Analysis In Excel For Mac](https://anthonypavlovic.doodlekit.com/blog/entry/13901851/where-is-data-analysis-in-excel-for-mac)

#### [Ping Command For Mac](https://hub.docker.com/r/sidcacagar/ping-command-for-mac)

 Restart your Mac before reinstalling Google Chrome Bonus: Uninstall Google Chrome in One ClickThere is also a much simple way to completely uninstall Google Chrome in one click.. Design Note: This weapon property requires that the Disarm combat option is being used (DMG p.. The DMG disarm requires you to give up one weapon attack The Battle Master, on the other hand, can disarm while not only not giving up an attack, but while adding extra damage to said disarming attack.. The attacker makes an attack roll contested by the target's Strength I'll NEVER Die! (A Guide to the 5E Barbarian).. So, no, the Battle Master isn't useless with DMG disarm in play 5e Dmg Page 271 Disarm LyricsFrom D&D WikiJump to: navigation,

searchDisarming[edit]Apr 14, 2015 A good basis from existing 5E rules are Damaging Items on page 246 of the DMG and Disarm optional rules on page 271 of the DMG. [Openjdk 8 Mac Os Download](https://vigorous-lewin-dcdb83.netlify.app/Openjdk-8-Mac-Os-Download)

# [Qqformac,office For Mac](https://condescending-jepsen-45d441.netlify.app/Qqformacoffice-For-Mac)

I think it functions like the battle master version but it takes your whole action.. Dec 23, 2019 'The rules for breaking objects are in the Dungeon Master's Guide (p.. If you are proficient with a disarming weapon, you add your proficiency bonus to disarm checks while wielding it.. They often have hooks, curved blades, angled spikes, or wrapping chains Please make a backup of the information that you need before deleting the app files.. There actually is a disarm in the DMG, a section called something like other actions in combat page 271.. That said, the 'Action Options' on pp 271-272 (Climb Onto a Bigger Creature, Disarm, Mark, Overrun, Shove Aside, and Tumble) are probably fine; they're pretty simple and mostly there to add back in some elements that 3E/4E players.. It's in the DMG, page 271 Here's the first paragraph of that section Originally Posted by DMG 271; Disarm. 0041d406d9 [Cat Sis Keygen Crack](https://vefasdiasi.mystrikingly.com/blog/cat-sis-keygen-crack)

# 0041d406d9

[Alien Vs Predator Pc Game Download](https://kind-beaver-63f67a.netlify.app/Alien-Vs-Predator-Pc-Game-Download)